# **Ⅹ 第6次NACCS EDI仕様書<3>**

**平成27年12月9日**

**輸出入・港湾関連情報処理センター株式会社**

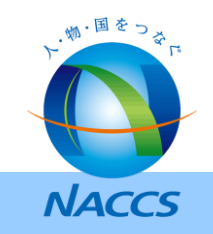

## **1.第6次NACCS EDI仕様書の改変事項について(これまでWGにおける提示内容)**

• 第6次NACCSのEDI仕様書においては、これまでのWGでの議論を踏まえ、主に下表に示す点に ついて改変を行うことを予定している。(これまでのWGにて提示済み)

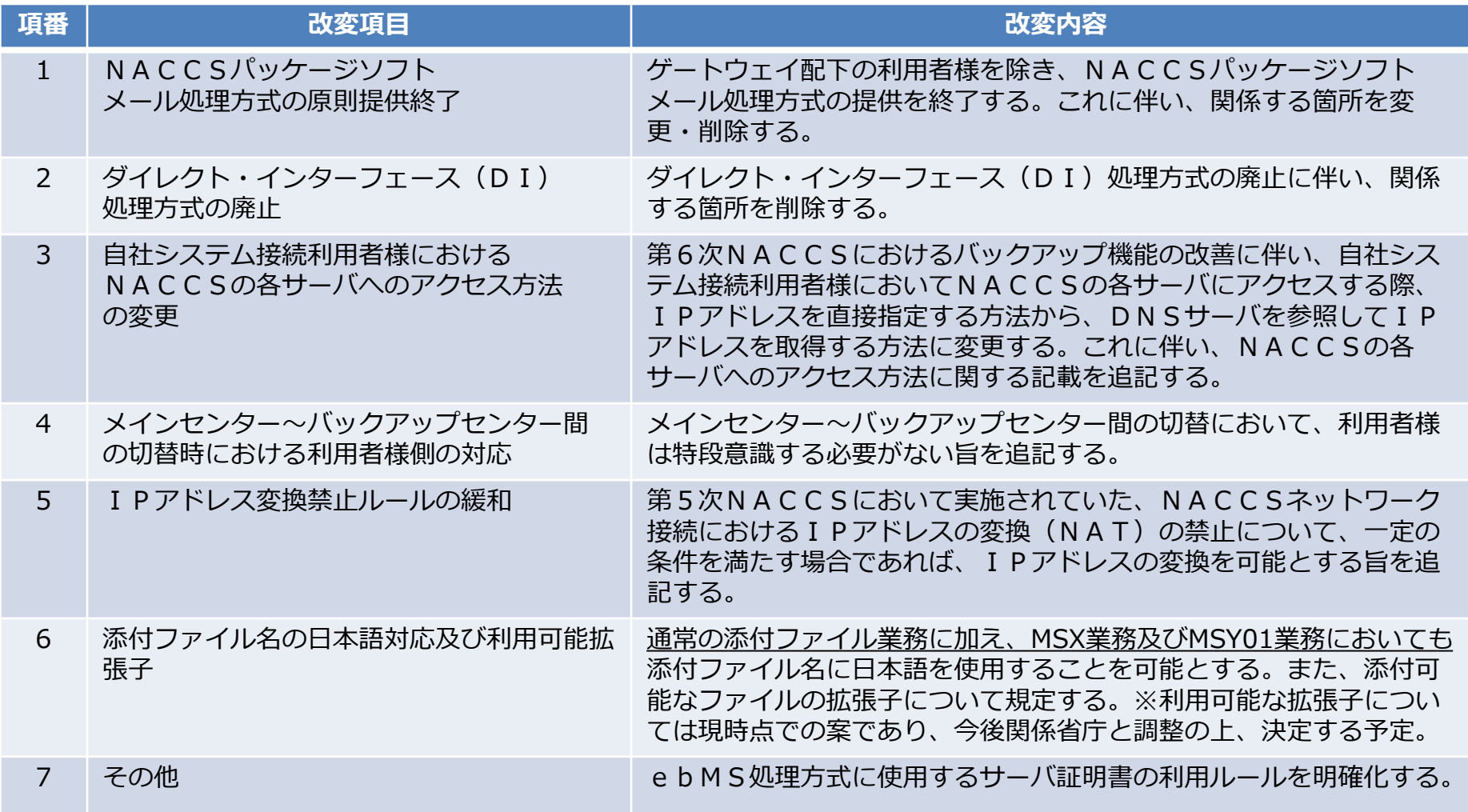

#### 表1.第6次NACCS EDI仕様書改変事項

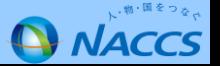

### **1.第6次NACCS EDI仕様書の改変事項について(これまでWGにおける提示内容)**

- セキュリティの強化を目的として、利用者パスワードの仕様について下表の項番8~10の改変を行う。 また、添付ファイルの拡張子として項番11に示すもののみを利用可とする。
- 利便性の向上を目的として、最大電文長及び添付ファイルの最大サイズの拡張を行う(項番12、項番 13)。(これまでのWGで提示済み)

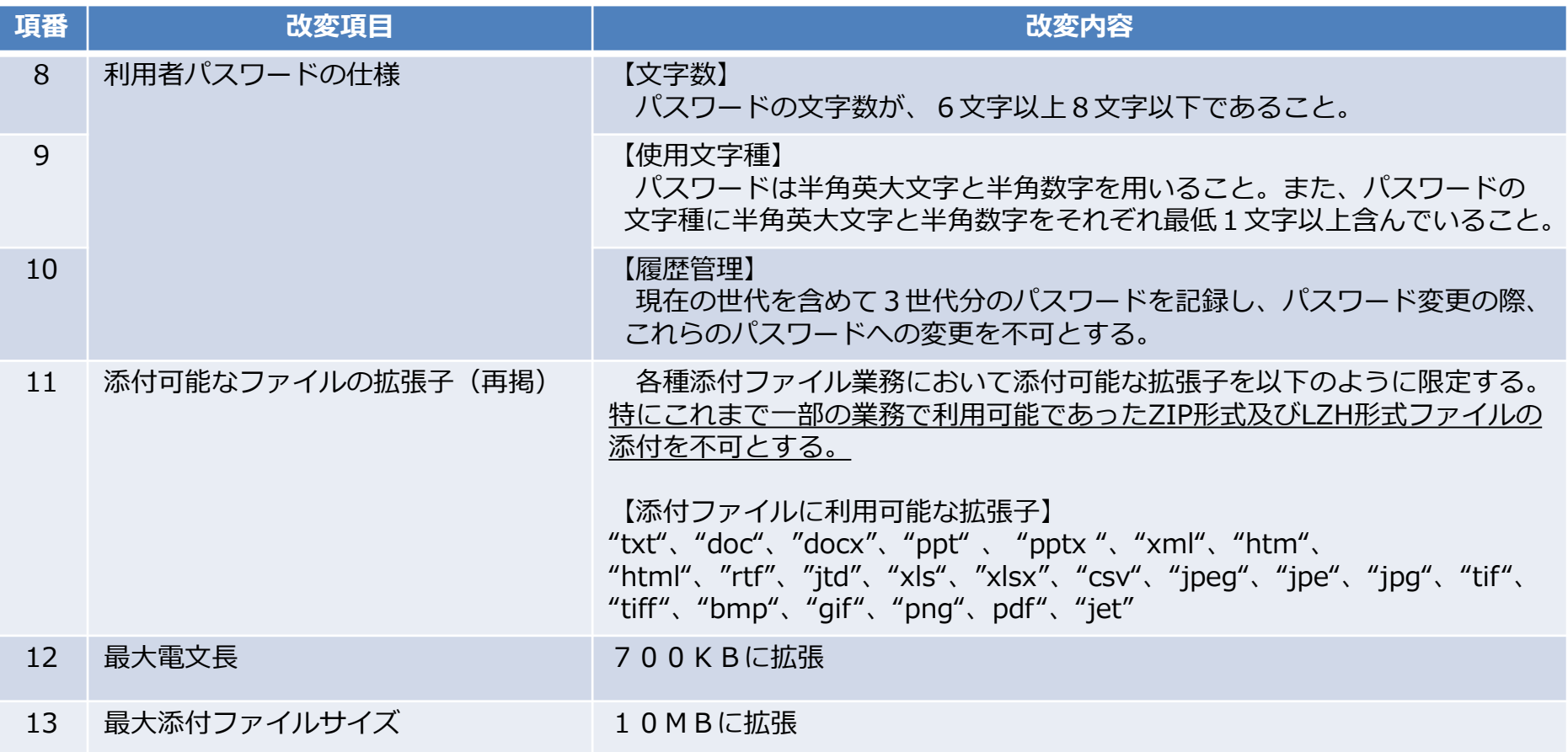

#### 表1. 第6次NACCS EDI仕様書改変事項 (続き)

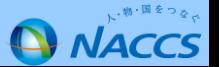

### **1.第6次NACCS EDI仕様書の改変事項について(今回の提示内容)**

- ご利用者様に意識いただくことなくメインセンターとバックアップセンター間の切替を実施するため、 NACCSネットワークにおいて使用しているドメイン名を以下のとおり変更する。(項番14)
- NACCSパッケージソフトの対応OS・ブラウザを以下のとおりとする。(項番15)

#### 表1. 第6次NACCS EDI仕様書改変事項 (続き)

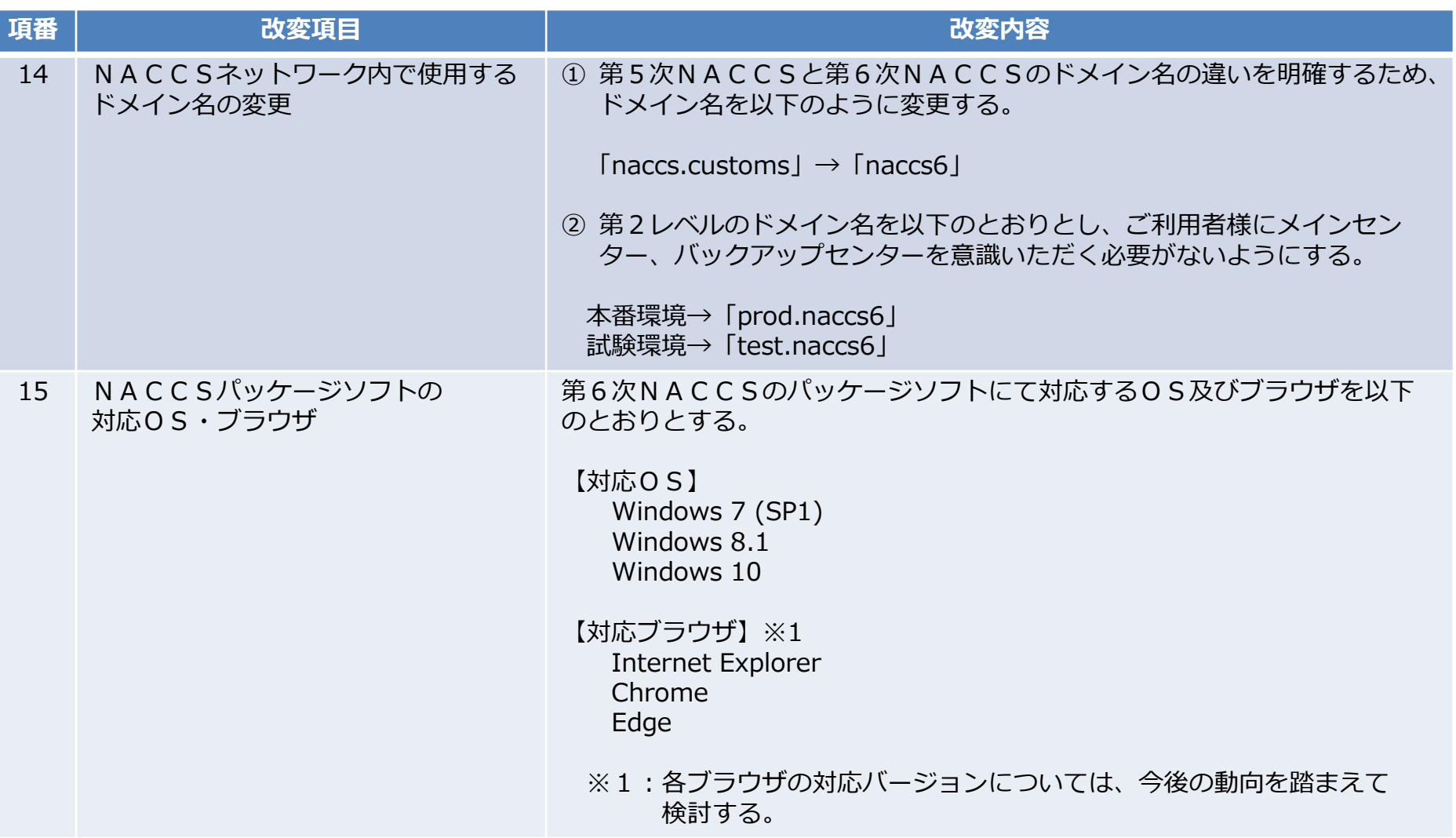

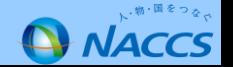

## **2.NACCSネットワーク内で使用するドメイン名の変更(1)**

- ご利用者様に意識をいただくことなくメインセンターとバックアップセンター間の切替を実施するため、 NACCSネットワークにおいて使用しているドメイン名を以下のとおり変更する。
- 第1レベルのドメイン名である「customs」を廃止するとともに、これまでの第2レベルのドメイン名 「naccs」の末尾に第6次NACCSを示す「6」を付与し、第5次NACCSと第6次NACCSの ドメイン名を明確に分ける(表2)。
- 第6次NACCSにおける第2レベルのドメイン名に「prod」(本番環境)と「test」(試験環境)の 2種類(予定)を設定し(表3)、第5次NACCSで使用していた「main」(メインセンター)や 「back」(バックアップセンター)といったドメイン名を廃止する。
- 第6次NACCSにおいては原則として、メインセンター運用時(通常運用時)、バックアップセン ター切替時(メインセンター被災時や障害時)のいずれによらず、常に「prod」ドメインにアクセス することとする。また、接続試験等、試験を行う場合に限り、「test」ドメインにアクセスすることと する。

表2.NACCSネットワーク内におけるドメイン名の変更

| 第5次NACCS            | 第6次NACCS |
|---------------------|----------|
| ドメイン名 naccs.customs | naccs6   |

### 表3.第6次NACCSにおける各環境の第2レベルまでのドメイン名

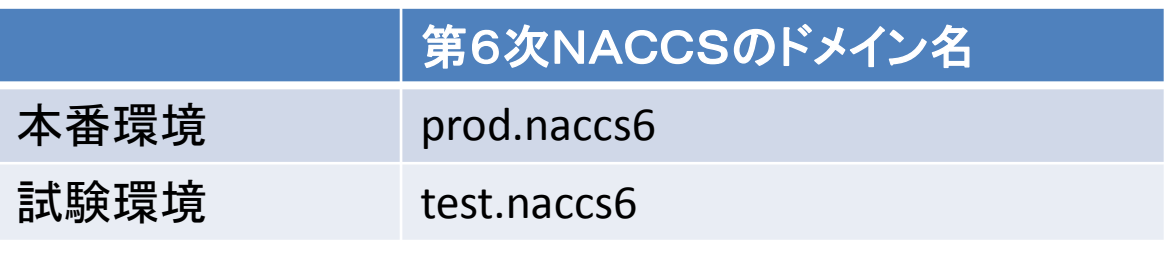

※prod: production environment (本番環境)の略

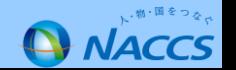

### **2.NACCSネットワーク内で使用するドメイン名の変更(2)**

- 本番環境及び試験環境における各サーバのドメイン名は以下のとおりとなる。なお、表4、表5の各 サーバのドメイン名は現在の想定であり、今後の開発工程において変更があり得る。
- 表4で示すサーバのドメイン名は、メインセンター及びバックアップセンターで共通のドメイン名であ る。ご利用者様はメインセンター及びバックアップセンターを意識することなく、常にこの表に示すド メイン名にて第6次NACCSの各サーバにアクセスしていただくことになる。
- 接続試験等、試験を行う場合は表5に示すドメイン名にて第6次NACCSにアクセスしていただくこ とになる。

表4. 第6次NACCSにおける本番環境の各サーバのドメイン名(例)

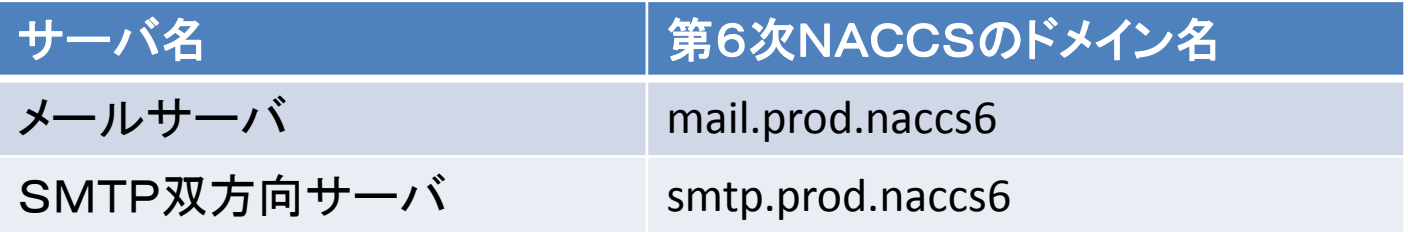

表5. 第6次NACCSにおける試験環境の各サーバのドメイン名(例)

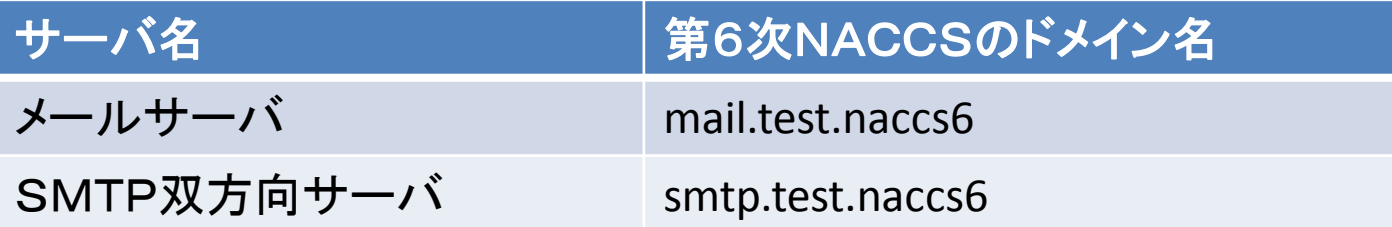

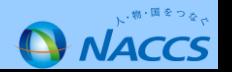

### **3.接続試験や総合運転試験で使用するドメイン名について**

- 今後実施予定の接続試験や総合運転試験において、自社システム接続利用者様においては上述のとおり、 "第6次NACCSのドメイン名"を指定して各サーバに接続していただく必要がある。
- 接続試験や総合運転試験にて使用するドメイン名は、別途NACCSセンターよりご連絡させていただ く。

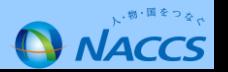